# **\* \* TECHNICAL INFORMATION NOTICE \* \***

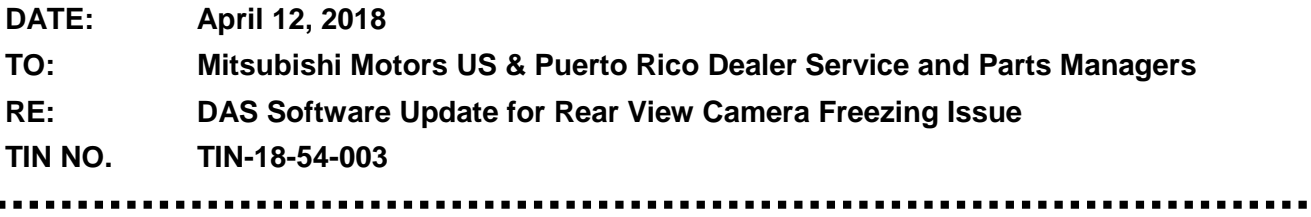

**AFFECTED VEHICLES:** 2017 Lancer Limited Edition, Mirage, Mirage G4, Outlander Sport Limited **Edition** 

#### **PURPOSE**

Some customers may have experienced a rear view camera freezing issue while backing up. Mobis has released a fix for this issue. MMNA would like to inform dealers to update the DAS unit on a customer complaint basis.

If the customer complains of rear view camera freezing, please follow the steps below to complete the update.

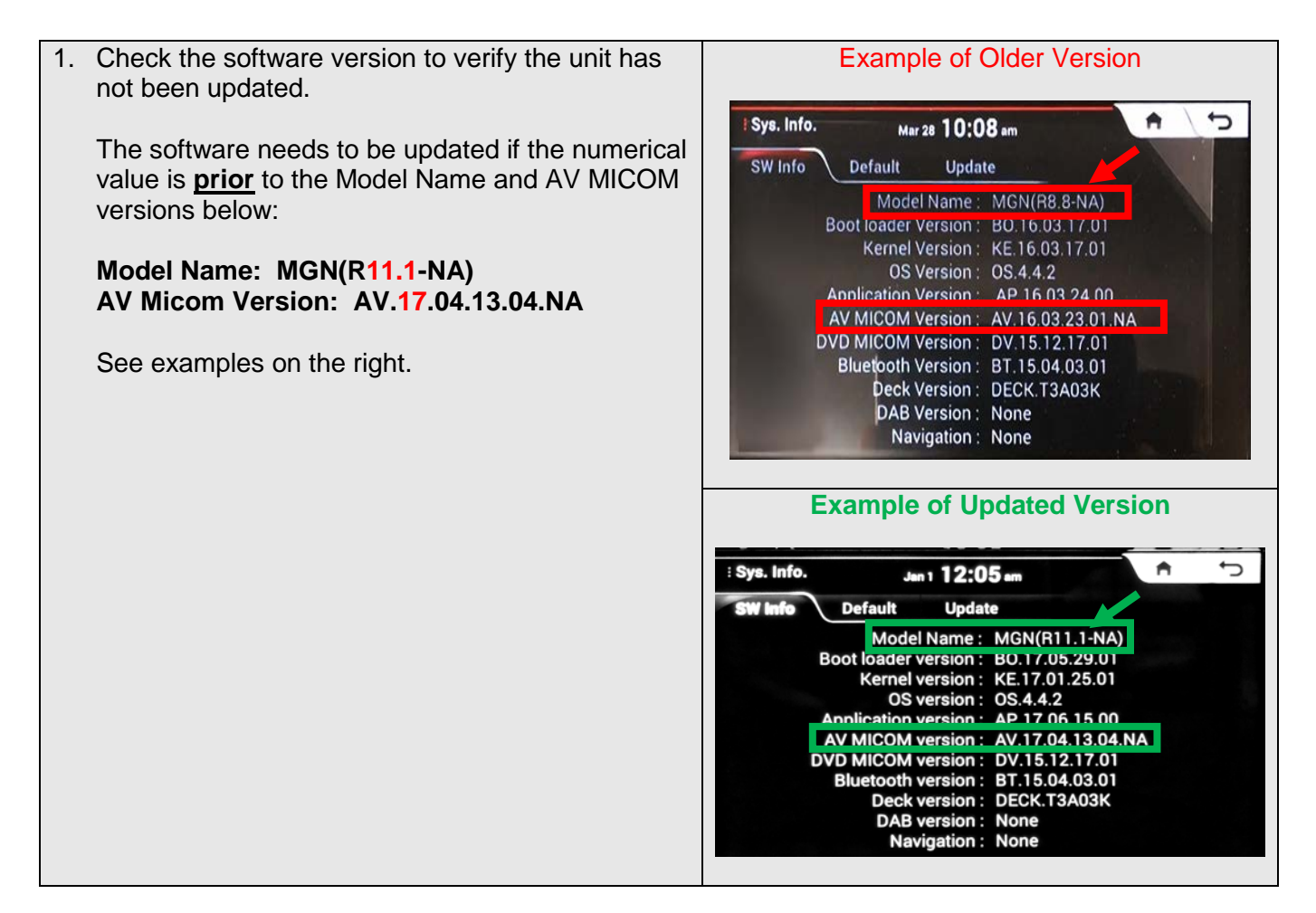

. .

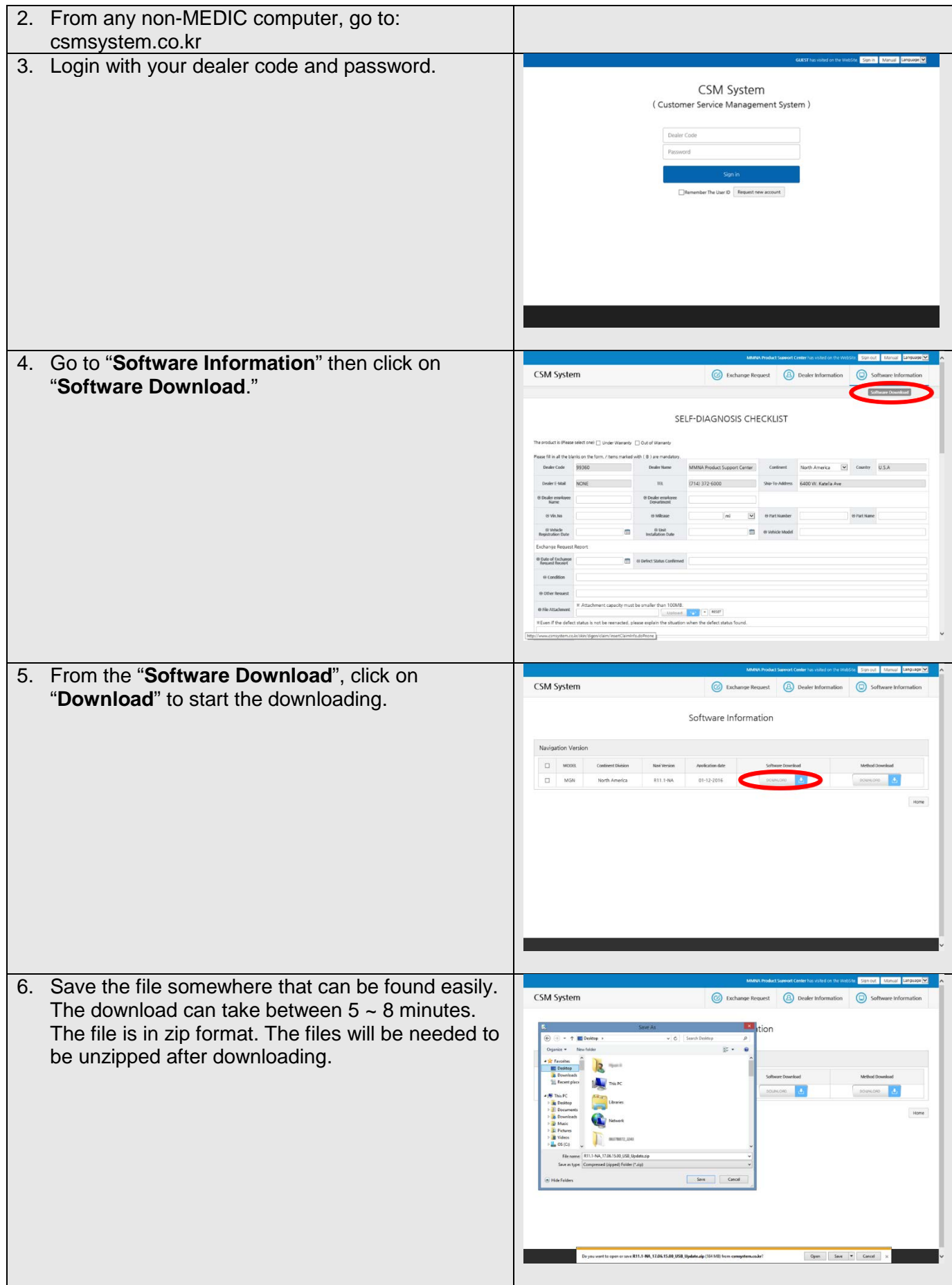

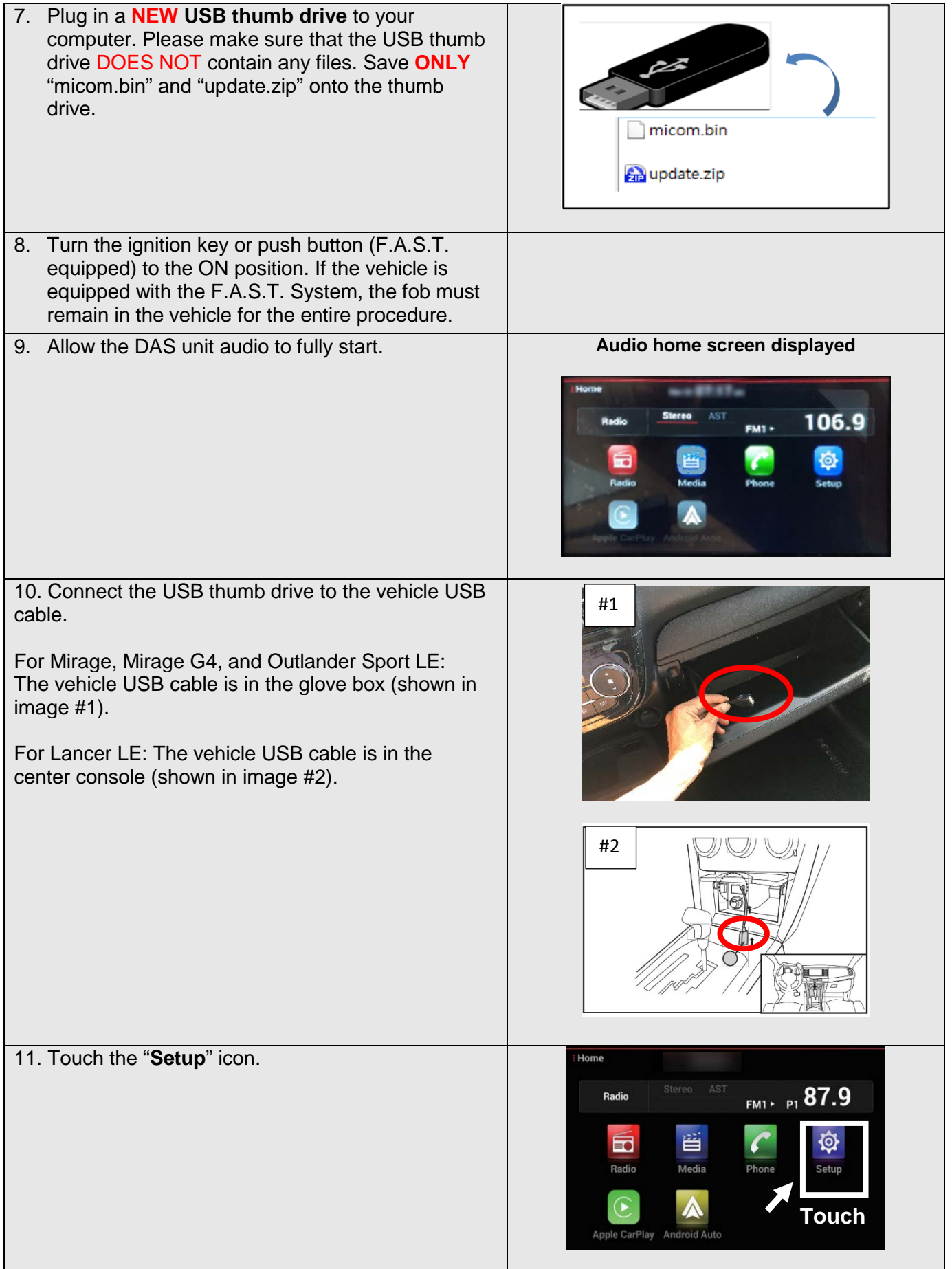

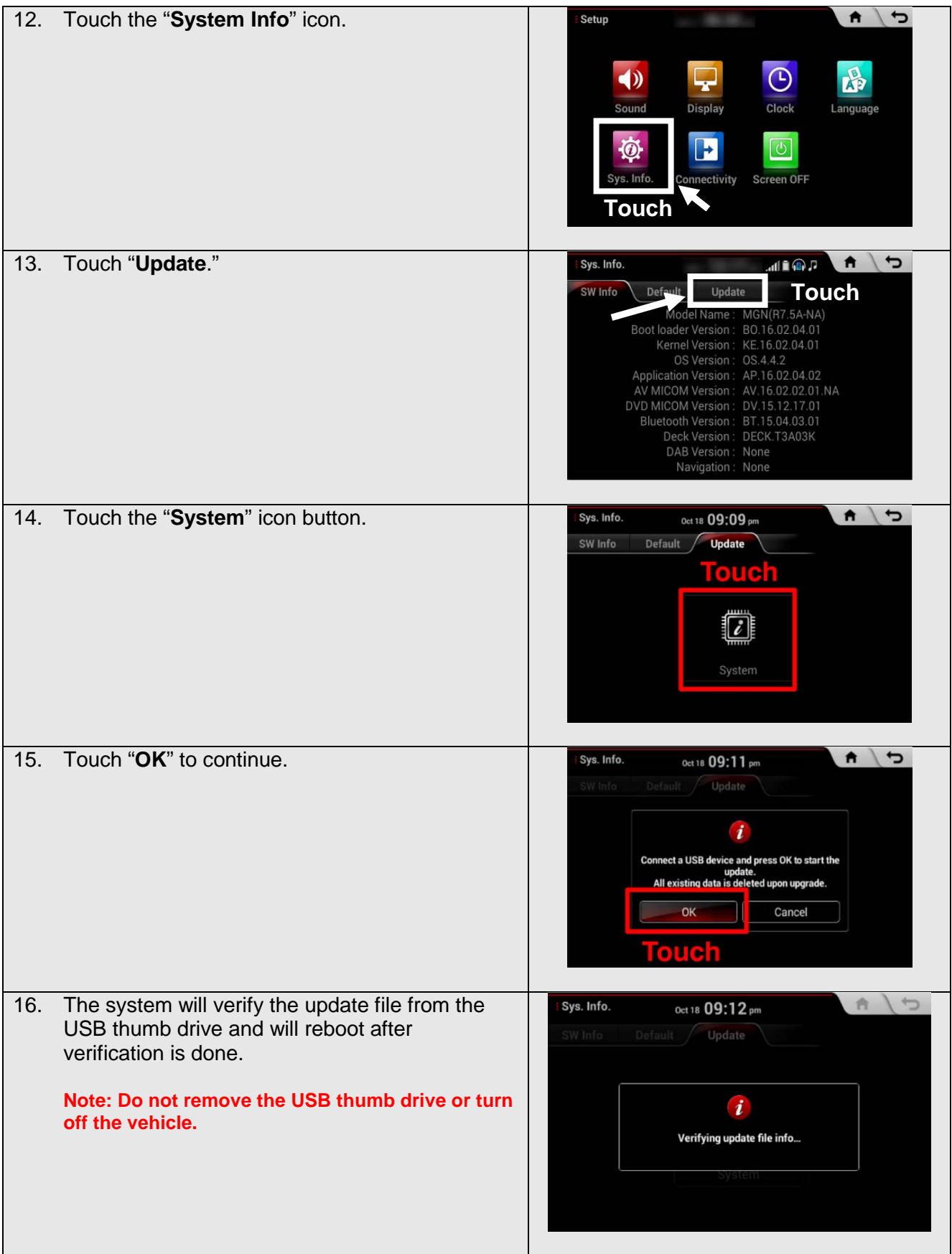

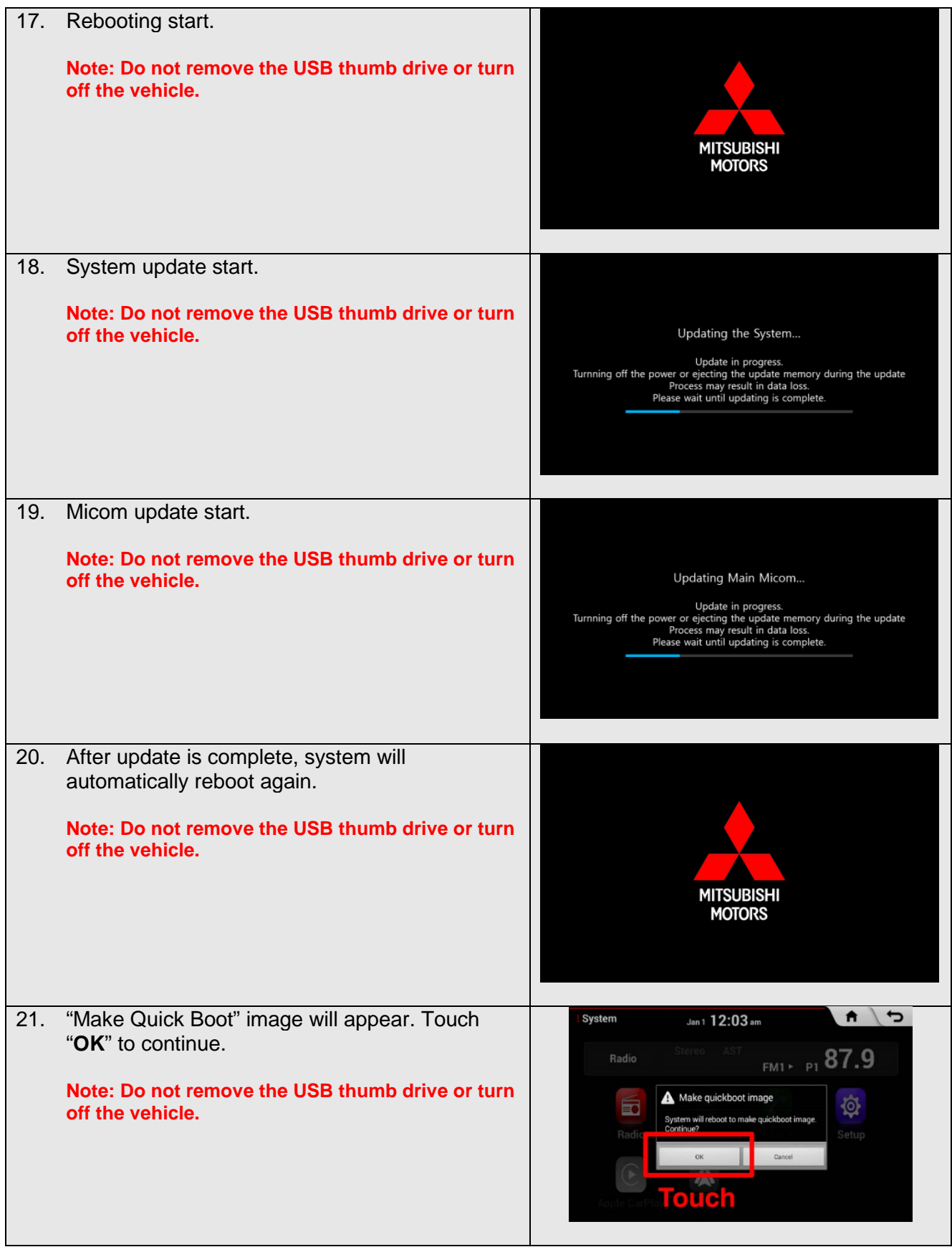

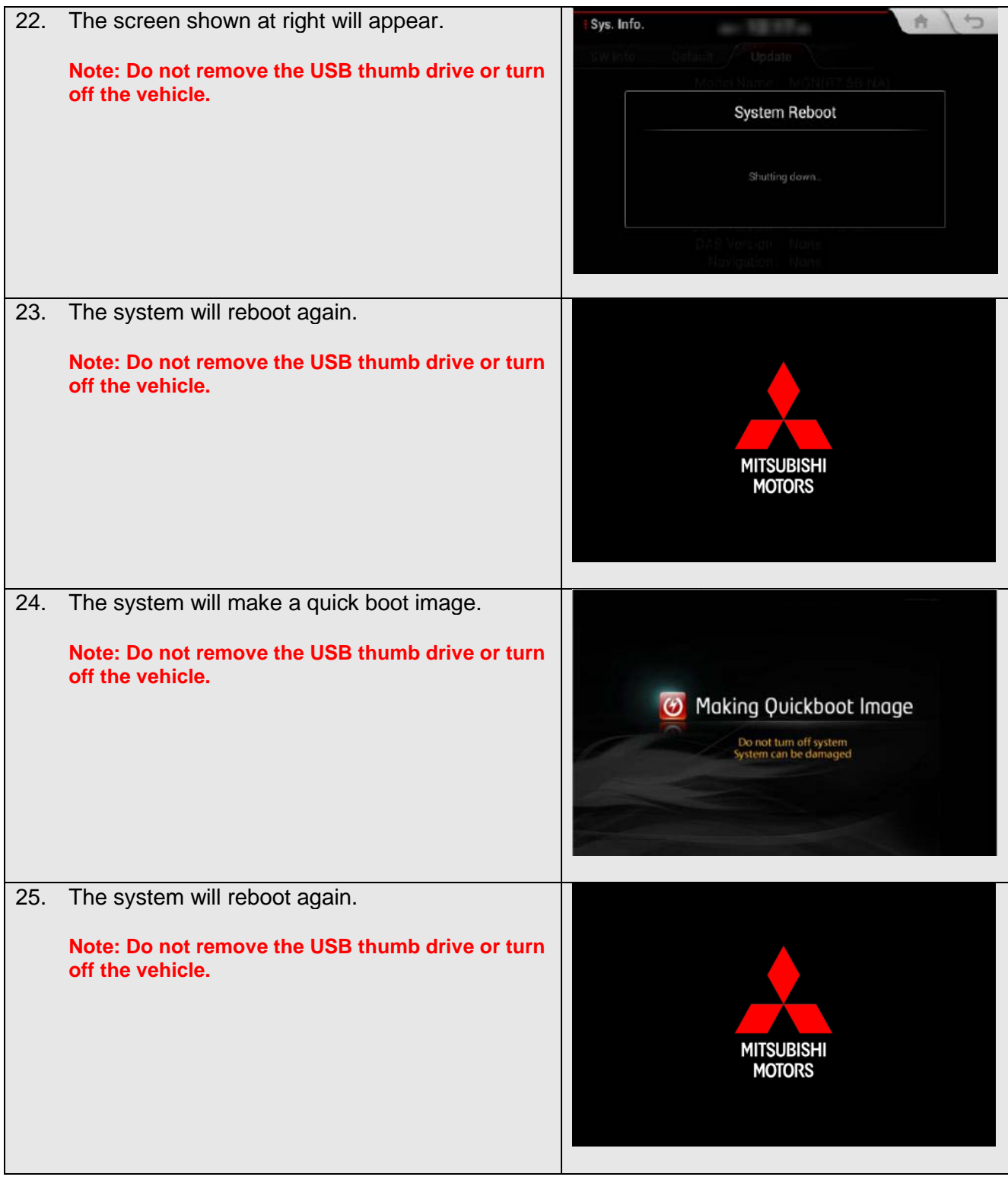

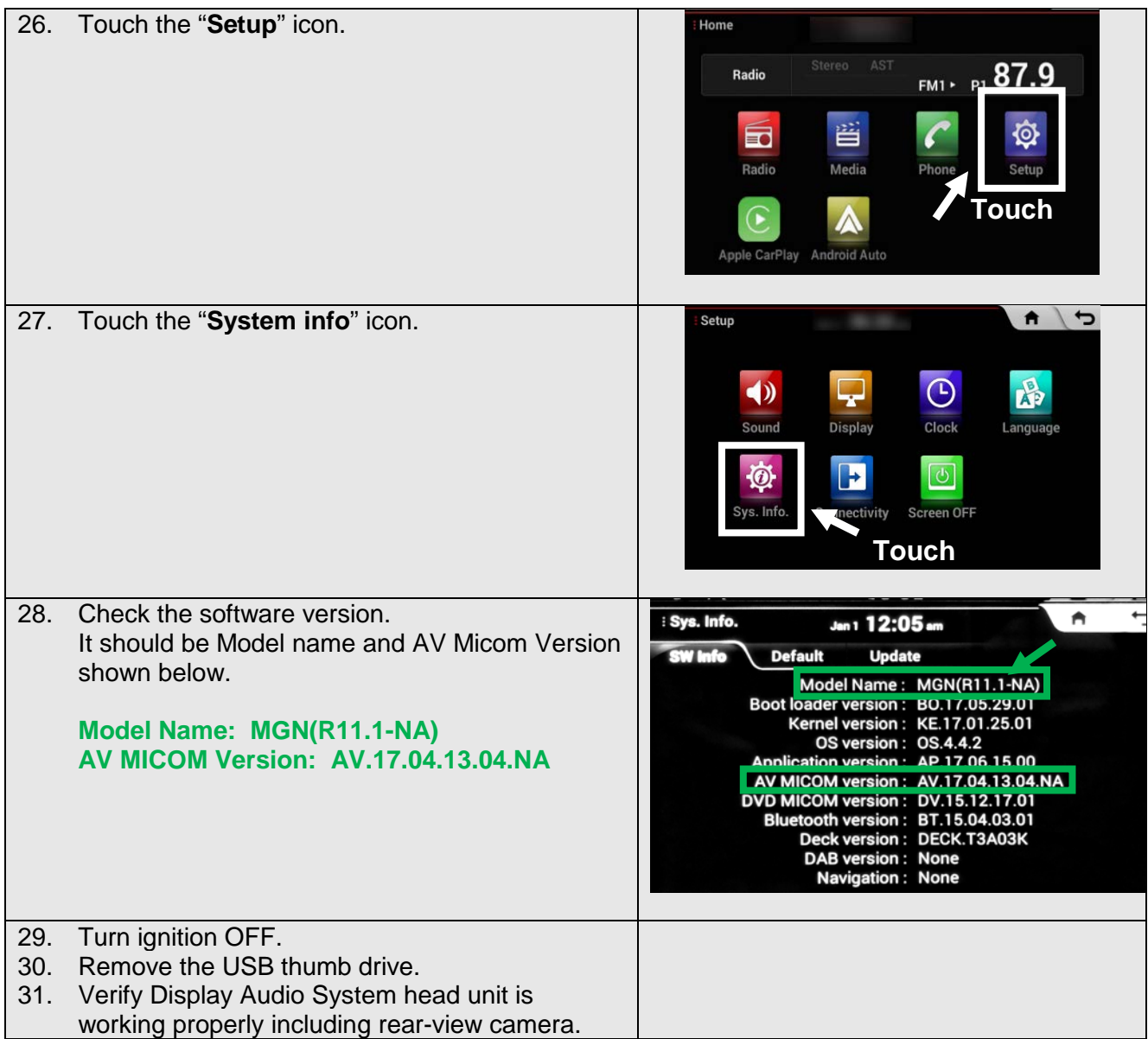

### **Please use the warranty information below to claim.**

## **Warranty Coding:** *Regular Warranty Claim – Type "W"*

Claim this reprogramming operation using only Labor Operation 54705399 for 0.3 hrs. With Nature Code: 99D and Cause Code: 990.

### **CAUTION:**

**Any damage incurred, if an error is made during this procedure, may not be warrantable.**